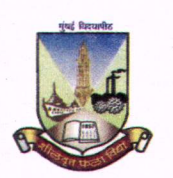

#### Parle Tilak Vidyalaya Association's M. L. DAHANUKAR COLLEGE OF COMMERCE (AUTONOMOUS)

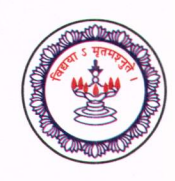

. \_

(Affiliated to University of Mumbai)

Accredited with '8+' Grade by NAAC

Dixit Road, Vile Parle (East), Mumbai - 400 057. E-mail: mldc@rediffmail.com Website: www.mldcc.com

#### Tel.: 022-3513 1629 (Degree College) 022-3513 1630 (S.F.C.) .. :mldccApp

## Ref. No. F.Y.B.Com (Management Studies), F.Y.B.A.F., F.Y.B.B.I., F.Y.B.Sc. (I<sub>n</sub>T.), 2 8 JUN 2024 F.Y.B.F.M., F.Y.B.A.M.M.C, F.Y.B.Sc (Data Science)

# SCHEDULE FOR THIRD MERIT LIST / WAITING LIST ADMISSION A.Y. 2024-2025

### Instructions :

- 1. Fees will be accepted online only (https://www.feepayr.com)
- 2. Admission form must be filled online (https://cims.mastersofterp.in)
- 3. Students must submit print of confirmed admission form along with following documents between 29-June-2024 to 03-July -2024 9:30 a.m. to 03:00 p.m. in Room No. 310
	- i. Receipt of payment of application fees and admission fees (downloaded from payment gateway)
	- ii. Photocopy of Caste Certificate, Pratidnya Patra and Domicile Certificate (if applicable) (only for students belonging to Maharashtra)
- iii. Photocopy of Learning Disability/Divyangjan/Sports/Cultural/Ex- Servicemen Certificate (if applicable)
- iv. Photocopy of Aadhar Card and ABC J.D.
- v. Original S.Y.J.C. Marksheet + 2 photocopies
- vi. Photocopy of S.YJ.C. Leaving Certificate
- vii. Pre-Admission Enrollment Form (downloaded from https://muugadmission.samarth.edu.in)
- viii. College Pre-Application Form (downloaded from https://enrollonline.co.in/registration/apply/mldc)

# ix. Yuva Raksha Form

## ADMISSION PROCESS

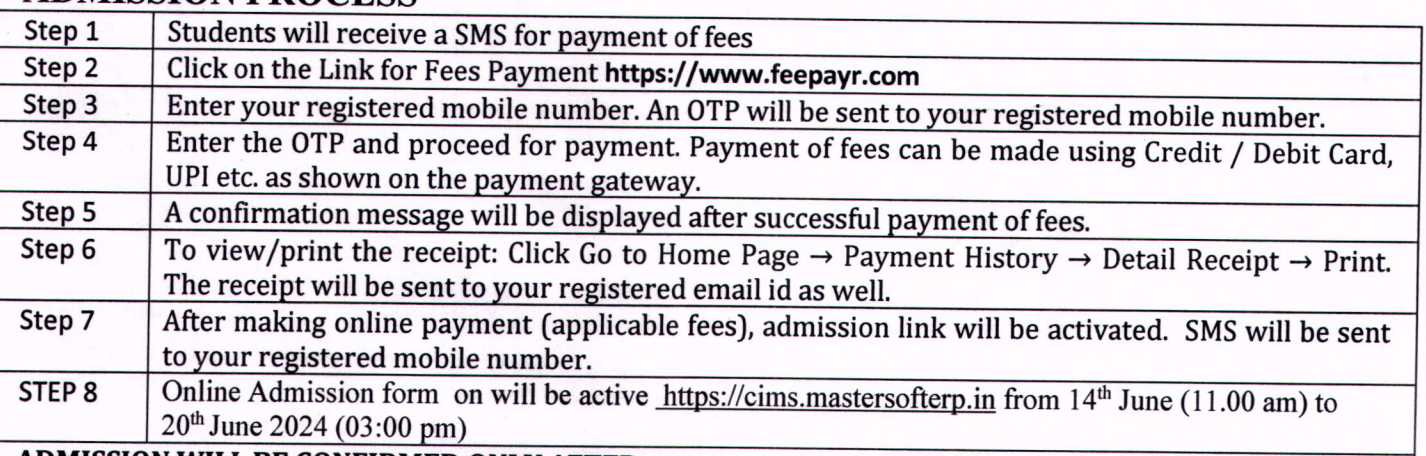

### **ADMISSION WILL BE CONFIRMED ONLY AFTER**

1. PAYMENT OF FEES

#### 2. SUBMISSION OF ADMISSION FORM & DOCUMENTS IN COLLEGE WITHIN THE GIVEN SCHEDULE 3. VERIFICATION OF ORIGINAL DOCUMENTS

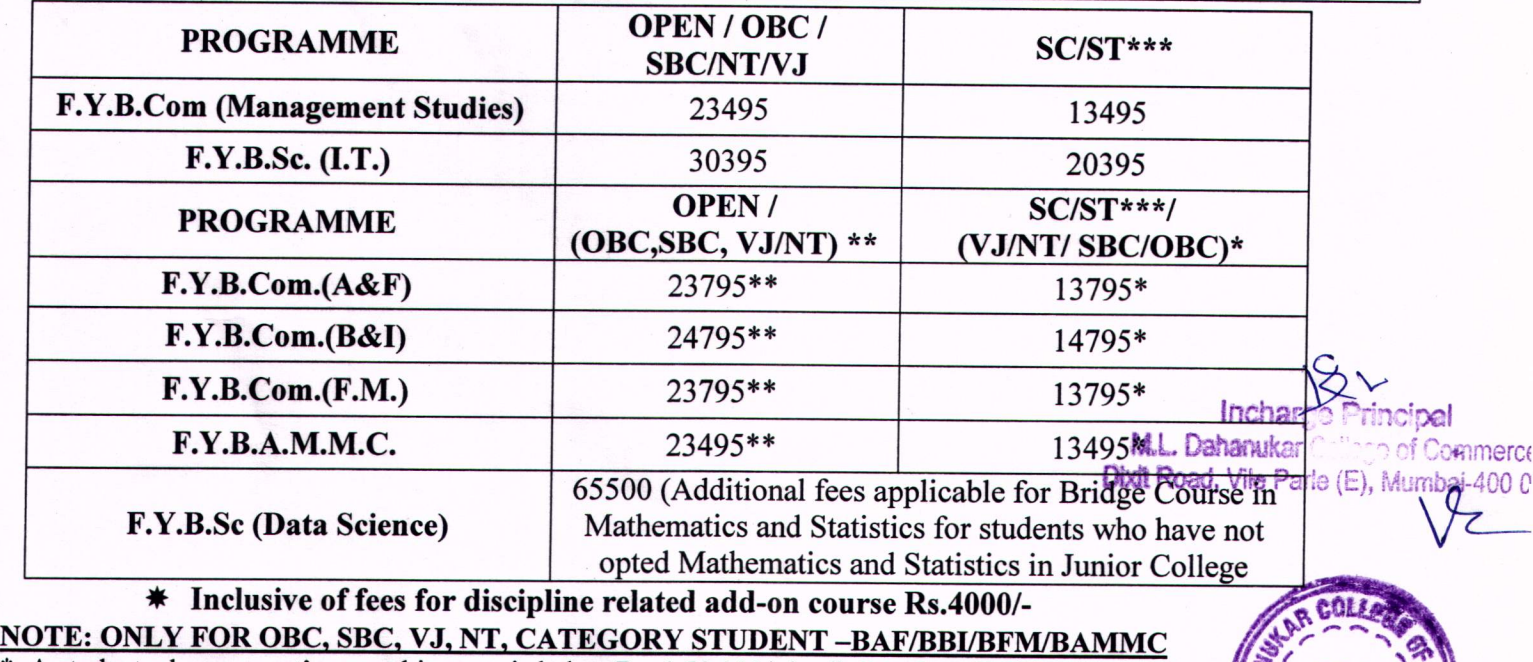

 $\overline{\phantom{a}}$ **NOTE: ONLY FOR OBC, SBC, VJ, NT, CATEGORY STUDENT -BAF/BBI/BFM/BAMMC**<br>
\* A student whose parent's annual income is below Rs. 1,50,000/- is eligible for scholarship. S. F. C. )<br>
\*\* A student whose parent's annual income is \* A student whose parent's annual income is below Rs. 1,50,000/- is eligible for scholarship.<br>\*\* A student whose parent's annual income is above Rs. 1,50,000/- has to pay the full admission fees. NOTE: ONLY FOR ST CATEGORY STUDENT - ALL PROGRAMMES ~. *\_,.I.*

\*\*\* Fees concession is applicable for S.T. Category subject to Caste Validity